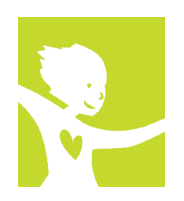

**Élaboration d'un projet de promotion des activités physiques : Activité et Sédentarité**

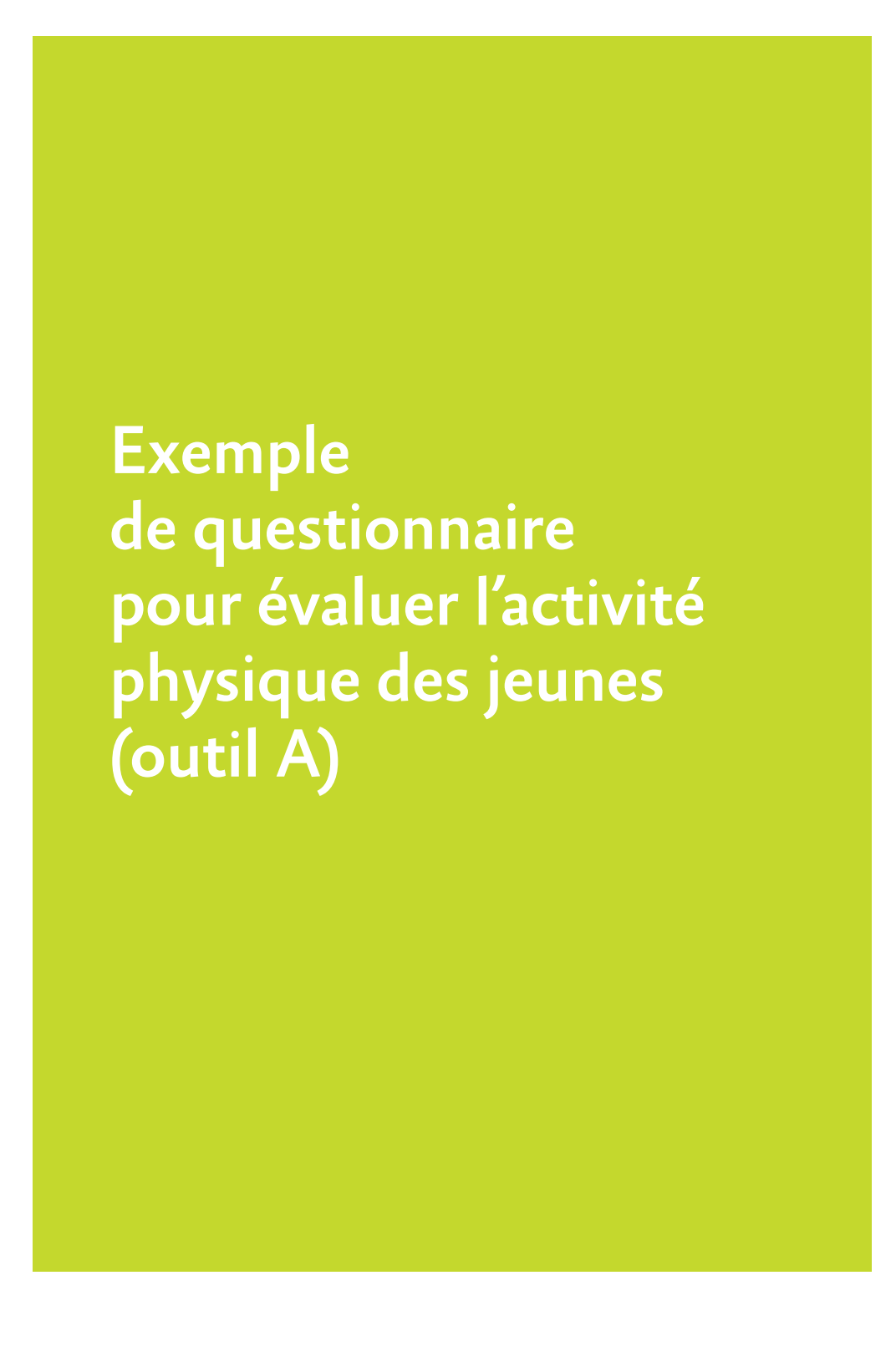

**Source :** Rostan F., Simon C., Ulmer Z. dir. *Promouvoir l'activité physique des jeunes. Élaborer et développer un projet de type Icaps*. Saint-Denis : Inpes, coll. Santé en action, 2011 : **p. 120.** En ligne : http://www.inpes.sante.fr/CFESBases/catalogue/pdf/1347.pdf

## **Exemple de questionnaire pour évaluer l'activité physique des jeunes** (outil a adapté du guide)

Pour lire les commentaires d'aide au remplissage, faîtes glisser la souris sur les bulles

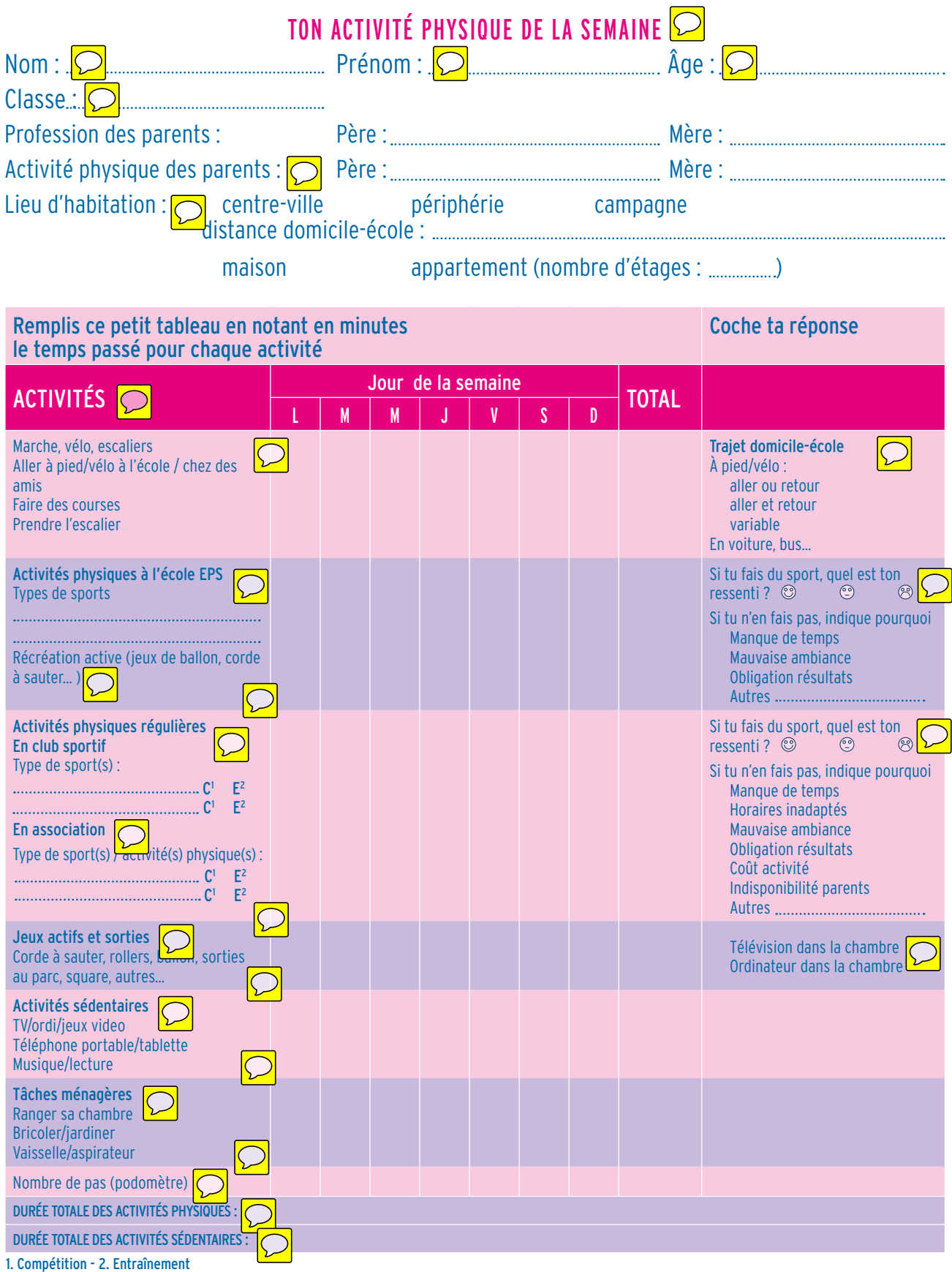

Source tableau : association pour la prévention et la prise en charge de l'obésité en pédiatrie. Activité physique et obésité de l'enfant. Bases pour une prescription adaptée. Paris : Ministère de la Santé, de la Jeunesse, des Sports et de la Vie associative, coll. Les Synthèses du PNNS, 2008 : p. 43. En ligne [: http://www.sante.gouv.fr/IMG/pdf/synthese\\_obesite-2.pdf]( http://www.sante.gouv.fr/IMG/pdf/synthese_obesite-2.pdf )